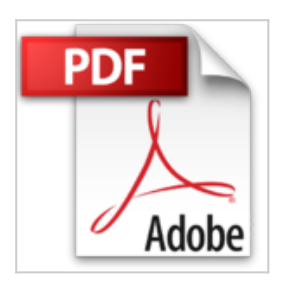

# **Comment sauver l'entreprise : Comprendre, anticiper, agir**

Daniel Cohen

**D** Lire En Ligne 

**Comment sauver l'entreprise : Comprendre, anticiper, agir** Daniel Cohen

**[Telecharger](http://bookspofr.club/fr/read.php?id=2212560974&src=fbs)** [Comment sauver l'entreprise : Comprendre, anticipe ...pdf](http://bookspofr.club/fr/read.php?id=2212560974&src=fbs)

**[Lire en Ligne](http://bookspofr.club/fr/read.php?id=2212560974&src=fbs)** [Comment sauver l'entreprise : Comprendre, antici ...pdf](http://bookspofr.club/fr/read.php?id=2212560974&src=fbs)

## **Comment sauver l'entreprise : Comprendre, anticiper, agir**

Daniel Cohen

**Comment sauver l'entreprise : Comprendre, anticiper, agir** Daniel Cohen

### **Téléchargez et lisez en ligne Comment sauver l'entreprise : Comprendre, anticiper, agir Daniel Cohen**

#### 224 pages

Présentation de l'éditeur

Cet ouvrage s'adresse à tous ceux qui, dans le contexte social et économique actuel, ont besoin de comprendre tous les rouages du processus de sauvetage des entreprises. Il se veut une référence en combinant une approche théorique et des conseils pratiques. Biographie de l'auteur

Plus de 25 ans d'expérience de direction d'entreprise ont permis à Daniel COHEN de développer une expertise dans le retournement d'entreprises en difficulté. Il préside la société Zalis, qu'il a créée en 2001 et qui est devenue l'un des leaders du secteur en France. Il a dirigé plus d'une centaine de missions de sauvetage des entreprises. Par ailleurs, il est membre du Conseil de Surveillance de plusieurs sociétés, dont certaines sont cotées ; il enseigne à l'université de Bordeaux la Gestion des risques. Il est l'auteur de nombreux articles sur le management et les nouvelles technologies et co-auteur d'un livre Les normes et les standards du multimédia.

Download and Read Online Comment sauver l'entreprise : Comprendre, anticiper, agir Daniel Cohen #KFXCMG43RI5

Lire Comment sauver l'entreprise : Comprendre, anticiper, agir par Daniel Cohen pour ebook en ligneComment sauver l'entreprise : Comprendre, anticiper, agir par Daniel Cohen Téléchargement gratuit de PDF, livres audio, livres à lire, bons livres à lire, livres bon marché, bons livres, livres en ligne, livres en ligne, revues de livres epub, lecture de livres en ligne, livres à lire en ligne, bibliothèque en ligne, bons livres à lire, PDF Les meilleurs livres à lire, les meilleurs livres pour lire les livres Comment sauver l'entreprise : Comprendre, anticiper, agir par Daniel Cohen à lire en ligne.Online Comment sauver l'entreprise : Comprendre, anticiper, agir par Daniel Cohen ebook Téléchargement PDFComment sauver l'entreprise : Comprendre, anticiper, agir par Daniel Cohen DocComment sauver l'entreprise : Comprendre, anticiper, agir par Daniel Cohen MobipocketComment sauver l'entreprise : Comprendre, anticiper, agir par Daniel Cohen EPub

#### **KFXCMG43RI5KFXCMG43RI5KFXCMG43RI5**